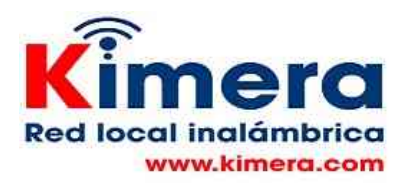

#### **WIKIPEDIA COMO REFERENCIA EN TEMAS GENERALES**

En la gran mayoría de las sedes educativas rurales en la práctica no hay disponible ni biblioteca ni libros de referencia, hay una gran carencia de contenidos de referencia en todos los formatos. El tener disponible la Wikipedia en Español del ecosistema de Wikipedia da al docente la posibilidad de enviar al estudiante a revisar contenidos en practicamente todas las materias que se dan en la educación básica primaria y secundaria. El estudiante podrá acceder la Wikipedia y tener información adicional sobre el tema que indique el docente.

El docente deberá indicar al estudiante ir a la Wikipedia y como buscar la información específica que desea que revise. El docente deberá revisar previamente la Wikipedia y dar una explicación clara al estudiante de lo que debe buscar. Esta información disponible en la Wikipedia es muy amplia y el estudiante puede perderse buscando una información. De hecho el uso de la Wikipedia en este caso le servirá a estudiante como entrenamiento sobre como deben ser los procesos de búsqueda de información cuando hay una amplia disponibilidad de esta.

Llegar a la Wikipedia en la Red Local es un proceso sencillo, en el menú se selecciona "KIWIX-WIKIPEDIA y otros contenidos" , se llega a esta pantalla en la cual se selecciona "Ir a WIKIPEDIA y otros contenidos".

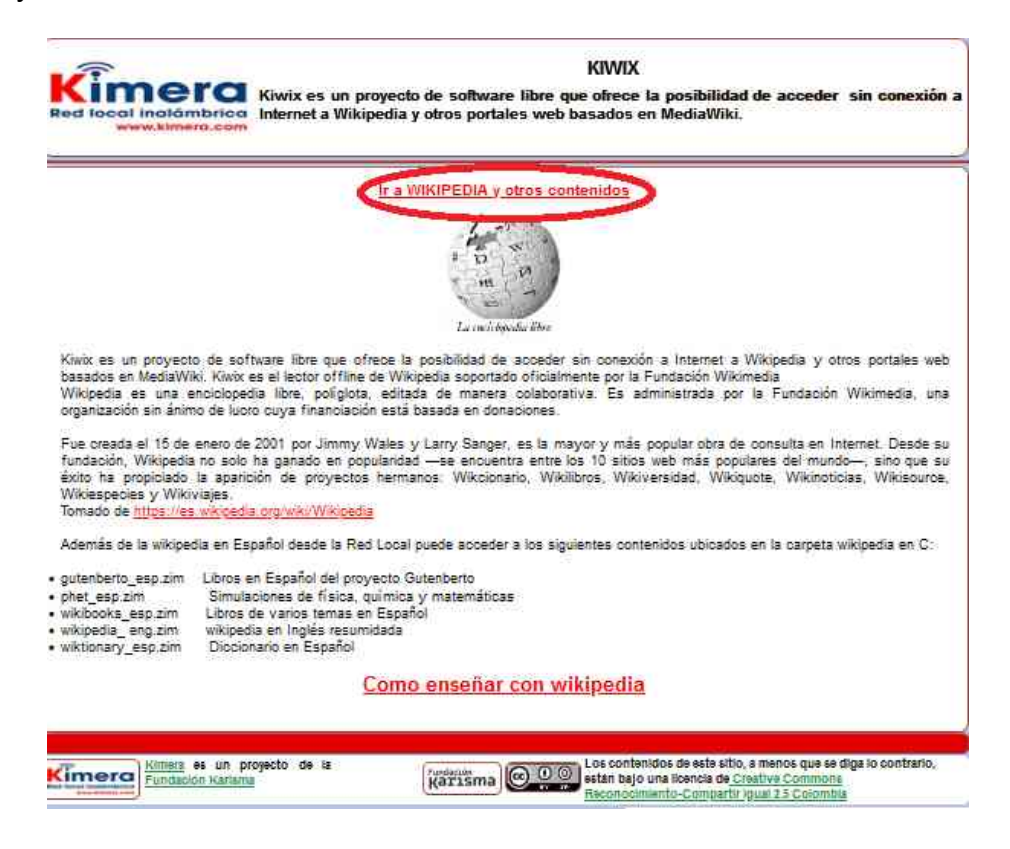

Se despliega el menú de KIWIX en el cual selecciona la opción "WIKIPEDIA EN ESPAÑOL"

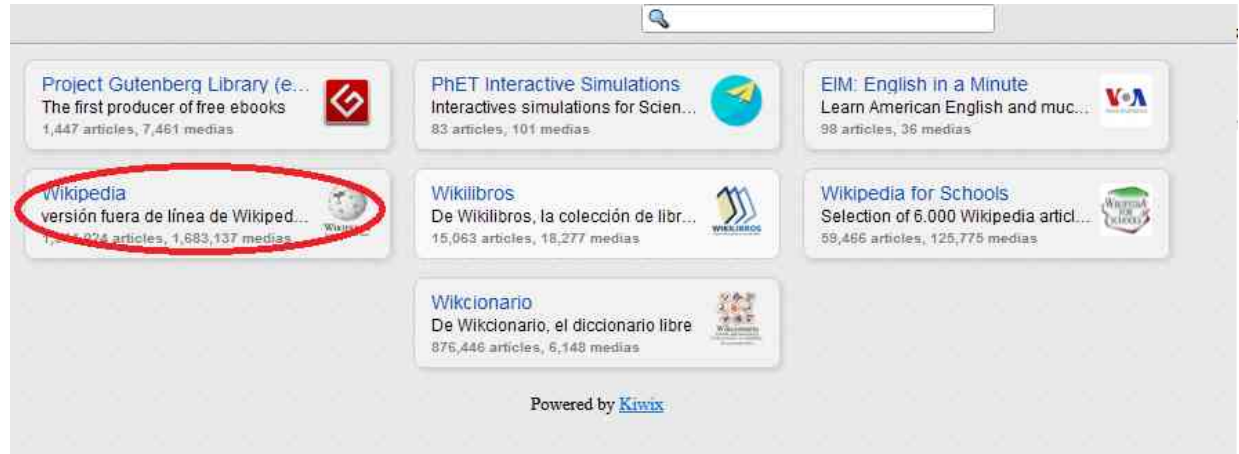

Se despliega enseguida la pantalla de Wikipedia en Español

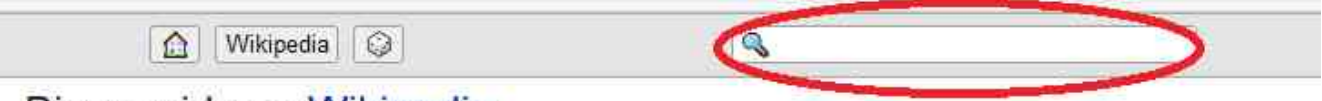

# Bienvenidos a Wikipedia

# La enciclopedia de contenido libre.

1 631 371 artículos en español

#### Artes

Anime y Manga - Arquitectura - Cine - Danza - Diseño - Escultura - Fotografia - Gastronomía - Historieta - Ilusionismo - Libro - Literatura - Moda - Música - Película - Pintura - Poesía - Teatro

## Geografía

Antártida - Ártico - Atlántico - Índico - Pacífico - África - América - Antártida - Asia - Europa - Oceanía - Geografía humana - Geografia física - Planificación urbana

## Historia

Prehistoria - Edad Antigua - Edad Media - Edad Moderna - Edad Contemporánea - Egiptología - Antigua Grecia - Antigua Roma - Al-Ândalus - Bizancio - Corona de Aragón - Imperio incaico - Mesoamérica - Siglo de Oro - Virreinato de Nueva España - Segunda República Española

## Sciences

Agricultura • Matemáticas aplicadas • Arquitectura • Ciencias de la computación • Ingeniería • Óptica • Odontología •

En las primeras ocasiones es conveniente mostrar en la pantalla del celular como se despliegan las pantallas e indicar al estudiante que la búsqueda se lleva a cabo escribiendo el término a buscar en la casilla que hay en la parte superior derecha. Que debe tener cuidado y seleccionar el término de su interés en los términos que se van desplegando.

Estos serían algunos ejemplos de como puede un docente enviar a los estudiantes a revisar Wikipedia y ampliar la información sobre el tema.

## **1. Revisar información sobre el tema para después discutir o exponer en clase.**

Incluir en la guía de estudios o comunicar previamente en clase a los estudiantes dando indicaciones para lograr esto.

## **1.1 Sobre grupos indígenas en colombia**

Desde el menú de la Red Local seleccione la opción de "KIWIX-WIKIPEDIA y otros contenidos", cuando se despliegue la pantalla de Wikipedia seleccione la opción "WIKIPEDIA EN ESPAÑOL", seleccione Wikipedia Español, encuentras información adicional sobre estos grupos escribiendo el nombre de cada uno de ellos en la casilla de búsqueda. La con cuidado la información y tome nota para que pueda ampliar en tema en la próxima clase presencial.

 Los aruhacos <u>Los</u> koguis Los wiwas Los kankuamos Los wayuu **Los chimilas**  Los emberas Los ticunas Los nukat

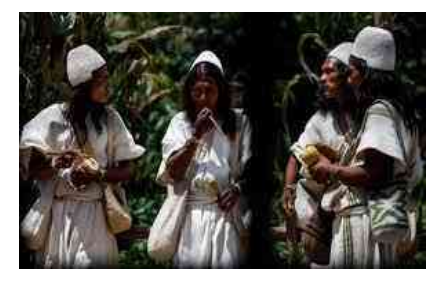

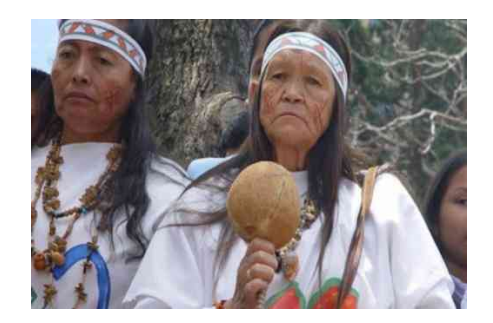

#### **1.2 Uso de contenidos en "Cuento de Terror" en la Wikipedia como tema para presentaciones de los estudiante.**

Normalmente es dificil al asignar trabajos para presentación en clase encontrar temas que generen interés en los estudiantes y sobre los cuales haya suficiente variedad para que cada uno selecciona el de su interés.

El tema "cuentos de horror" generalmente genera interés en los estudiantes y sobre el se encuentra amplia información en Wikipedia. Puede utilizarse con este fín.

Desde el menú de la Red Local seleccione la opción de "KIWIX-WIKIPEDIA y otros contenidos", cuando se despliegue la pantalla de Wikipedia seleccione la opción "WIKIPEDIA EN ESPAÑOL", seleccione Wikipedia Español, con el término "Cuentos de Terror" se llega a esta pantalla

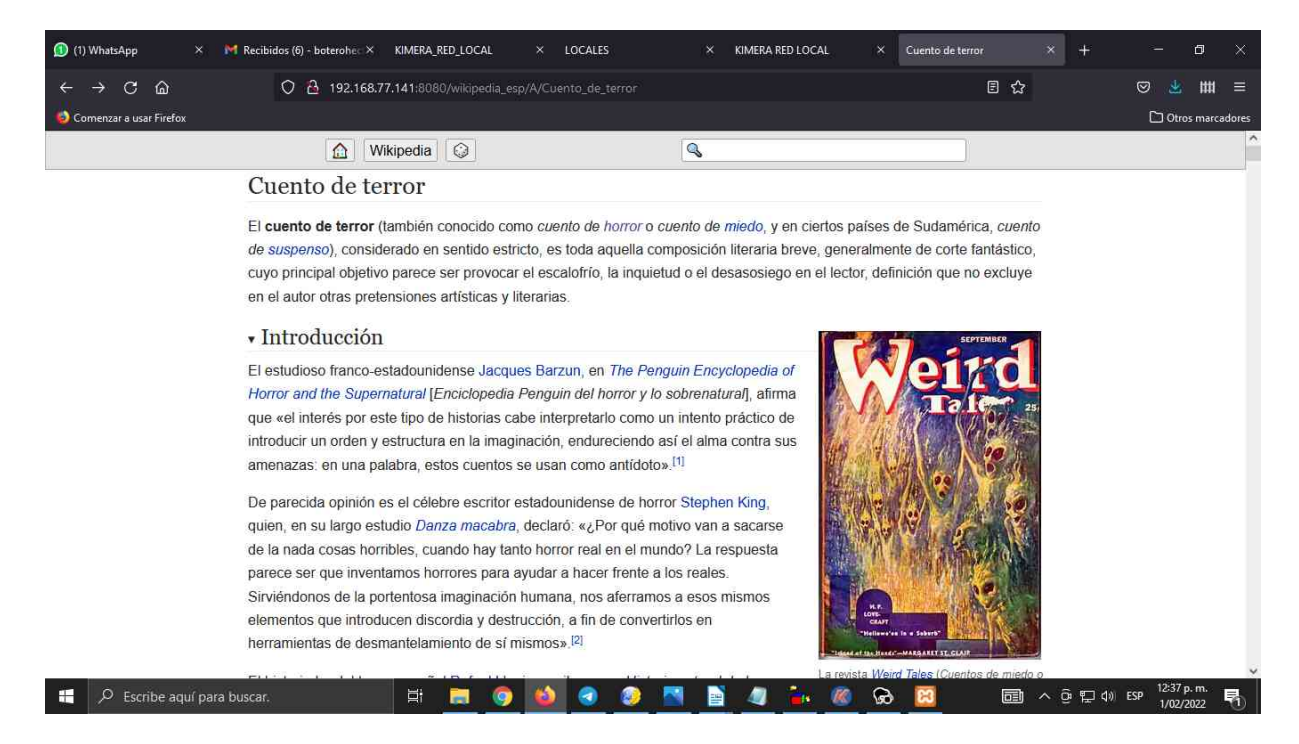

Wikipedia da una información amplia sobre este tema y en la entrada "Hitos del género" da enlaces a una selección de información sobre los cuentos de terror. Los estudiantes podrán seleccionar el cuento sobre el cual hacer su presentación de acuerdo a las instrucciones que de el docente.

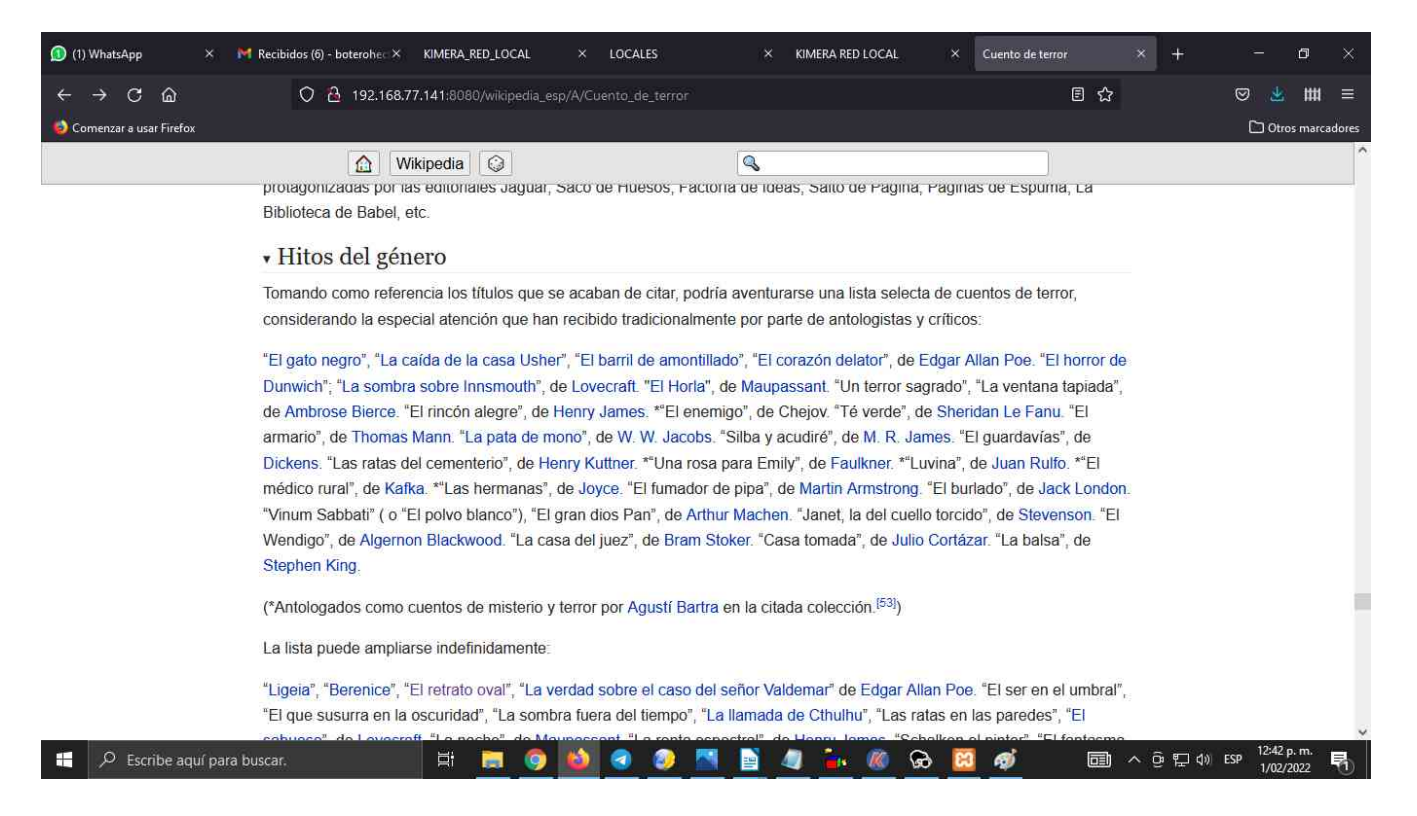

#### **2. Revisar información si el tema es de interés y se desea conocer más sobre el tema**

Generalmente el docente tiene limitaciones de espacio para dar información amplia sobre un tema, la disponibilidad de Wikipedia le permite utilizarla para que el estudiante obtenga más información sobre el tema si le interesa.

## **2.1 Así vivían durante la Revolución Francesa**

Desde el menú de la Red Local seleccione la opción de "KIWIX-WIKIPEDIA y otros contenidos", cuando se despliegue la pantalla de Wikipedia seleccione la opción "WIKIPEDIA EN ESPAÑOL", seleccione Wikipedia Español, encuentras información adicional sobre este tema sobre este tema en Wikipedia buscando el texto: "Revolución Francesa"

"En el primer piso vivían los ricos, rentistas o comerciantes importantes. La vivienda tenía de cinco a siete habitantes, cuyo centro era el salón, con varios balcones que se abrían a la calle, profusamente decorado con tapices, espejos y una chimenea de mármol. No lejos del salón estaba el dormitorio principal, en cuyo centro se situaba la cama con dosel y colchón de plumas. Junto a la habitación, un cuarto de baño con guardarropa, bañera y, a veces bidé. El mobiliario y la decoración eran lujosos y los materiales caros. La familia de clase media vivía, por lo general, en el segundo piso, en un departamento de tres habitaciones. La primera servía de salón y de dormitorio, y en ella solía encontrarse un aparador y algunas sillas de paja. La segunda habitación era una cocina, en la que también dormían los niños. La tercera era el dormitorio principal, con dos camas, una cómoda y una silla. En el mismo edificio Vivian, a menudo juntos, ricos y pobres; éstos lo eran cada vez más cuanto a mayor altura, se encontraba el piso. Arriba

residían, pues, las clases populares, que sólo tenían una habitación apenas amoblada con una cama de madera, un colchón de paja, una jofaina para lavarse, un baúl y algunas sillas."